# Chapitre 6 Techniques d'intégration sur un segment

Ce polycopié est un guide pour le calcul intégral. Si vous le travaillez en détail, en comprenant les calculs ligne à ligne, normalement, à la fin, vous n'aurez aucun problème pour calculer une intégrale ! Méthode de travail

- 1. Travaillez avec un stylo. Refaites les calculs!
- 2. Pour les exemples ou exercices, essayez d'abord de les faire (comme pendant un temps de recherche en cours), puis regardez la correction.
- 3. Pour poser des questions sur le poly, vous pouvez poser des questions par mail mais, vu qu'il se peut qu'il y ait des coquilles ou que plusieurs personnes aient la même question, l'idée d'un serveur Discord ou quelque chose du genre, où vous pourriez poser vos questions, me semble intéressante : je ne le mettrai pas en place, à vous de voir si vous le faites.
- 4. Pour vous entraîner, prenez le cahier de calcul et faites les fiches 10-11-12-13. À la rentrée, je vous distribuerai une feuille de TD avec des exercices davantage conceptuels.
- 5. Enfin seulement, faites le (court) DM sur les intégrales de Wallis.

# 1 Intégration directe

Notation 1

- 1. Dans tout ce chapitre, a et b seront deux réels tels que  $a < b$ .
- 2. Dans tout ce chapitre, I désigne un intervalle de R.
- **3.** On note  $\mathscr{C}(I, \mathbb{C})$  ou  $\mathscr{C}^0(I, \mathbb{C})$  l'ensemble des fonctions continues de I dans  $\mathbb{C}$ .

### Définition 2

Soit f dans  $\mathscr{C}([a, b], \mathbb{C})$ . UNE primitive de f est une fonction F, dérivable de [a, b] dans  $\mathbb{C}$ , telle que

 $\forall x \in [a, b],$   $F'(x) = f(x)$ .

## Proposition 3

Soit f dans  $\mathscr{C}([a, b], \mathbb{C})$ . Alors

1. f admet une primitive.

2. si  $F$  et G deux primitives de f sur  $[a, b]$ . Alors

$$
\exists K \in \mathbb{C}, \ \forall x \in [a, b], \ F(x) - G(x) = K.
$$

#### Démonstration

 $\blacksquare$ 

 $\diamondsuit$  1. ADMIS, NON TRIVIAL (cf. fin de l'année !)

2. Soient  $F$  et  $G$  deux primitives de  $f$ . Alors pour tout x de [a, b],  $(F - G)'(x) = F'(x) - G'(x) = f(x) - f(x) = 0$ . Donc F − G est constante, d'où le résultat.

#### Définition 4

Soient f dans  $\mathscr{C}(I, \mathbb{C})$ , a, b deux réels dans I. Soit F une primitive de f. Alors la quantité  $F(b) - F(a)$  ne dépend pas du choix de la primitive F. On appelle cette quantité intégrale de f de a à b et on écrit

$$
\int_{a}^{b} f(t)dt = F(b) - F(a) = [F(t)]_{a}^{b}.
$$

On dit alors que

• a et b sont les bornes de l'intégrale,

 $\cdot$ 

- «  $f(t)$  » est appelé l'intégrande,
- $\bullet$  dt est l'élément différentiel.

#### Démonstration

Soient F et G deux primitives de f. Alors on dispose de  $K \in \mathbb{R}$  tel que  $\forall x \in [a, b]$ ,  $F(x) = G(x) + k$ . En particulier,  $F(b) - F(a) = G(b) + k - G(a) - k = G(b) - G(a)$ . ■

#### Exemple 5

**1.** Nous parlons de fonctions à valeurs dans  $\mathbb C$  afin de pouvoir écrire

$$
\int_0^1 e^{i\pi t} dt = \frac{1}{i\pi} [e^{i\pi} - e^{i\pi \cdot 0}] = \frac{-2}{i\pi} = \frac{2i}{\pi}.
$$

- **2.** Dans  $\int^b$ a  $f(t)dt$ , t est muette.
- **3.** Si f est à valeurs dans  $\mathbb{R}$ ,  $\int^{b}$ a  $f(t)dt$  représente l'aire sous la courbe de f entre a et b. Cela peut servir pour calculer certaines intégrales.

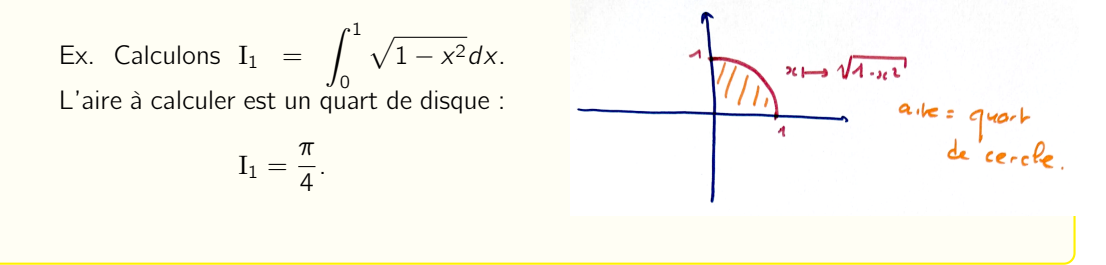

Proposition 6 Soit  $f \in \mathscr{C}(\mathbf{I}, \mathbb{C})$ ,  $a \in \mathbf{I}$ . Alors  $x \mapsto \int^x$ a  $f(t)dt$  est l'unique primitive de f s'annulant en a.

Notation 7 On note parfois  $\int^x f(t)dt$  pour désigner une primitive générique de f. On pourra alors écrire  $\int^x t^2 dt = \frac{x^3}{2}$  $\frac{\kappa}{3}$  + K, K  $\in$  R. Dans ce chapitre, j'oublierai le « +K » afin d'alléger les notations. Cette**ATTENTION** : cette notation est à réserver au calcul pur : il y ambigüité sur le «  $x$  » non déclaré de  $\int_{0}^{x}$ , sur la constante, etc. En pratique, vous verrez que vous aurez rarement à utiliser cette notation, mais le programme officiel la propose.

# Proposition 8

Soient f et g dans  $\mathscr{C}([a, b], \mathbb{C})$ ,  $c \in [a, b]$ . Alors (i) (linéarité de l'intégrale)  $\forall (\lambda, \mu) \in \mathbb{R}^2$ ,  $\int^b$ a  $\lambda f(t) + \mu g(t) dt = \lambda \int_0^b$ a  $f(t)dt + \mu \int_0^b$ a  $g(t)dt$ . (ii) (inversion des bornes)  $\int^{b}$ a  $f(t)dt = -\int_0^a$ b  $f(t)dt$ . (iii) (relation de Chasles)  $\int^b$ a  $f(t)dt + \int_0^c$ b  $f(t)dt = \int_0^c$ a  $f(t)dt$ . (iv)      $\int^b$ a  $f(t)dt$  $\leqslant \int^b$ a  $|f(t)|dt$ .

Supposons de plus que  $f$  et  $g$  sont à valeurs réelles, on a les propriétés suivantes :

<span id="page-2-1"></span><span id="page-2-0"></span>\n- (v) Si 
$$
a \leq b
$$
 et  $\forall x \in [a, b]$ ,  $f(x) \geq 0$ , alors  $\int_{a}^{b} f(t) \, dt \geq 0$ .
\n- (vi) Si  $a < b$  et  $\forall x \in [a, b]$ ,  $f(x) > 0$ , alors  $\int_{a}^{b} f(t) \, dt > 0$ .
\n- (vii) Si  $a \leq b$  et  $\forall x \in [a, b]$ ,  $f(x) \leq g(x)$ , alors  $\int_{a}^{b} f(t) \, dt \leq \int_{a}^{b} g(t) \, dt$ .
\n

## Remarque 9

Même si la proposition [\(vii\)](#page-2-0) se déduit aisément de la proposition [\(v\),](#page-2-1) il faut la comprendre comme une propriété d'intégration des inégalités.

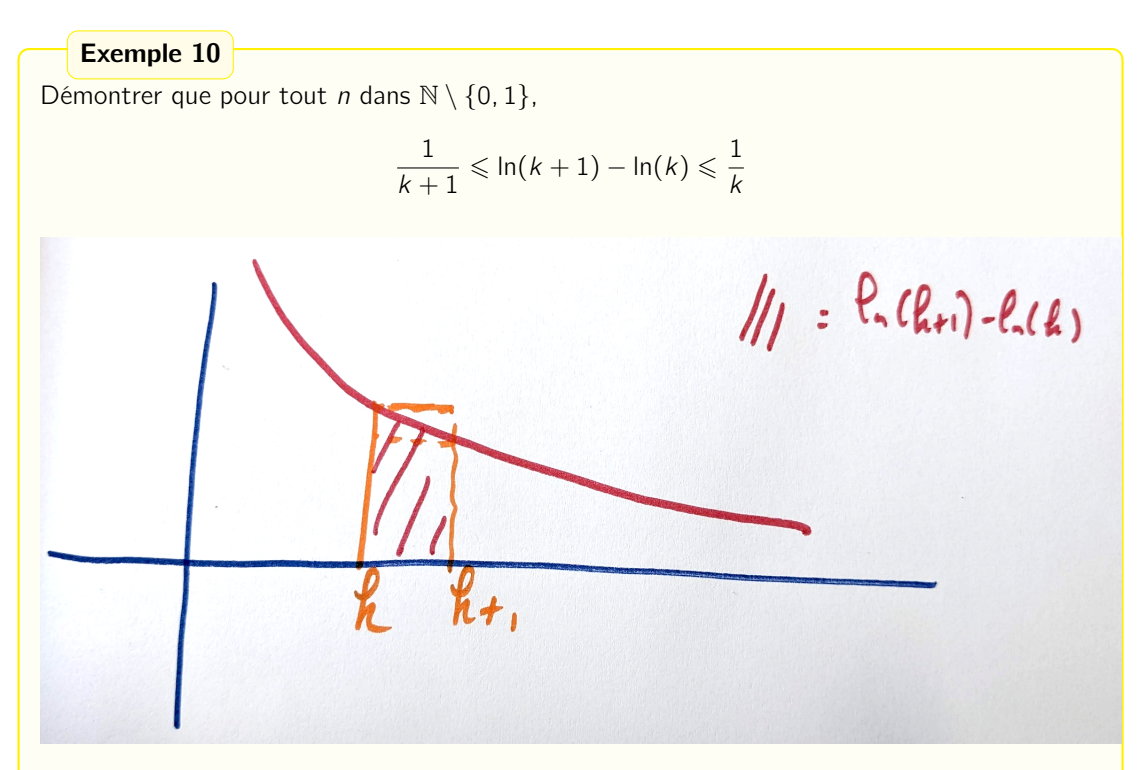

L'aire hachurée est encadrée entre les aires des deux rectangles. Plus précisément, on dit que pour tout t dans  $[k, k+1]$ ,

$$
\frac{1}{+1} \leqslant \frac{1}{t} \leqslant \frac{1}{k},
$$

 $\overline{k}$ 

et on intègre entre  $k$  et  $k + 1$  :

$$
\int_{k}^{k+1} \frac{1}{k+1} dt \leqslant \int_{k}^{k+1} \frac{1}{t} dt \leqslant \int_{k}^{k+1} \frac{1}{k} dt,
$$

d'où le résultat !

Proposition 11 (Primitives usuelles) Voici quelques primitives usuelles à connaître PAR CŒUR • si  $a \neq -1$ ,  $\int_{0}^{x} t^a dt = \frac{x^{a+1}}{x+a+1}$  $a + 1$  $\bullet$   $\int^{\times} \frac{1}{t}$  $\frac{1}{t}$ dt = ln(|x|) (attention à la valeur absolue) •  $\int^x e^t dt = e^x$ •  $\int^x \sin(t) dt = -\cos(x)$ •  $\int_0^x \cos(t) dt = \sin(x)$ •  $\int^x \mathrm{sh}(t) dt = \mathrm{ch}(x)$ •  $\int_{}^x \text{ch}(t) dt = \text{sh}(x)$ •  $\int^x \frac{1}{\sqrt{1-\frac{1}{x}}}\,$  $\frac{1}{1-t^2}dt = \text{Arcsin}(x)$  $\bullet$   $\int_{0}^{x} \frac{1}{1+x^2}$  $\frac{1}{1+t^2}dt = \text{Arctan}(x)$ •  $\int_0^x \tan(t) dt = - \ln |\cos(x)|$ •  $\int_0^x \text{th}(t) dt = \ln(\text{ch}(x))$  $\bullet$   $\int_{1}^{x} \frac{1}{x^2+1}$  $\frac{1}{a^2+t^2}dt=\frac{1}{a}$  $rac{1}{a}$ Arctan  $\left(\frac{x}{a}\right)$  $\setminus$  $\bullet$   $\int_{1}^{x} \frac{1}{t^2}$  $\frac{1}{t^2 - a^2} dt = \frac{1}{2a}$  $rac{1}{2a}$  ln  $x - a$  $x + a$  

Les 4 dernières primitives sont moins à connaître absolument par cœur si elles peuves très rapidement être retrouvées.

#### Point de méthode 12

Il faut repérer les formules du type «  $u' \times f'(u)$  » : c'est primordial pour faire de l'intégration directe. Ainsi,

$$
\int_0^1 xe^{x^2} dx = \int_0^1 \frac{1}{2} \underbrace{2x}_{u'(x)} \underbrace{e^{x^2}}_{exp(u(x))} dx = \frac{1}{2} \left[ e^{x^2} \right]_0^1 = \frac{e^1 - 1}{2}.
$$

#### Point de méthode 13

Lorsqu'on a quelque chose qui ressemble à une primitive usuelle, mais avec une fonction affine à l'intérieur, il est utile de penser que si F est une primitive de f, alors, pour  $a \neq 0$  et b quelconque, une primitive de

$$
x \mapsto f(ax + b)
$$

est

$$
x \mapsto \frac{1}{a}F(ax+b)
$$

Ainsi, une primitive de  $x \mapsto \frac{1}{2x+1}$  est  $x \mapsto \frac{1}{2}$  $\frac{1}{2}$  ln  $|2x + 1|$ .

Ou encore, une primitive de  $x \mapsto \sin(\omega t + \varphi)$  est  $x \mapsto -\frac{1}{\varphi}$  $\frac{1}{\omega}$  cos( $\omega t + \varphi$ ).

ATTENTION! Cette méthode ne fonctionne QUE pour calculer des primitives de fonctions composées avec des fonctions affines. Une erreur classique serait de dire, par exemple qu'une primitive de  $x \mapsto e^{x^2}$  serait  $x \mapsto \frac{1}{2}$  $\frac{1}{2x}e^{2x}$ . **Cela ne fonctionne pas** car quand on redérive  $x \mapsto \frac{1}{2}$  $\frac{1}{2x}e^{2x}$ , on a la dérivée d'un produit, qui ne fait **pas du tout** la fonction du départ.

#### Remarque 14 (culturelle)

En réalité, on ne sait pas trouver de primitive simple de la fonction  $x \mapsto e^{x^2}$ , que l'on pourrait exprimer à l'aide de fonctions usuelles.

#### Démonstration

Nous allons expliquer comment trouver les 4 dernières primitives de la proposition de la page précédente : cela va nous permettre de bien comprendre la méthode précédente.

- pour une primitive de tan, on remarque que tan  $=$   $\frac{\sinh 1}{\sinh 1}$  $\frac{\sin}{\cos} = \frac{-\cos^2}{\cos}$  $\frac{\cos}{\cos}$ . Une primitive de  $\frac{u'}{u}$  $\frac{u}{u}$  est  $\ln |u|$ , donc  $x \mapsto \ln |\cos(x)|$ .
- de même, on remarque que th  $=\frac{sh}{ch}$  $ch'$  $\frac{\text{cm}}{\text{ch}}$ , donc une primitive de cette fonction est  $x \mapsto$  $\ln |ch(x)|$ .
- ensuite, si  $a \in \mathbb{R}$ , on remarque que

$$
\int^x \frac{1}{a^2 + t^2} dt = \int^x \frac{1}{a^2 \left(1 + \frac{t^2}{a^2}\right)} dt = \frac{1}{a^2} \int^x \frac{1}{1 + \left(\frac{t}{a}\right)^2} dt
$$

On est dans le cas de la méthode précédente, ici on a  $f(\alpha t + \beta)$  avec  $\alpha = \frac{1}{\beta}$  $\frac{1}{a}$ ,  $\beta = 0$  et  $f: t \mapsto \frac{1}{1+t}$  $\frac{1}{1+t^2}$ . Ainsi,

$$
\int^x \frac{1}{a^2 + t^2} dt = \frac{1}{a^2} \times \frac{1}{\frac{1}{a}} \text{Arctan}\left(\frac{x}{a}\right)
$$

$$
= \frac{1}{a} \text{Arctan}\left(\frac{x}{a}\right).
$$

• ici, on va utiliser une décomposition en éléments simples : on cherche à écrire

$$
\frac{1}{t^2 - a^2} = \frac{1}{(t - a)(t + a)} = \frac{\alpha}{t - a} + \frac{\beta}{t + a},
$$

avec  $\alpha$  et  $\beta$  des réels. Pour ce faire, on a déjà vu plusieurs méthodes (mettre au même dénominateur, ou bien tout multiplier par  $t - a$  et évaluer en a, puis tout multiplier par  $t + a$ et évaluer en −a. Dans tous les cas, on obtient que

$$
\frac{1}{t^2 - a^2} = \frac{1}{2a} \left( \frac{1}{t - a} - \frac{1}{t + a} \right).
$$

Ainsi,

$$
\int^x \frac{dt}{t^2 - a^2} = \frac{1}{2a} (\ln|x - a| - \ln|x + a|) = \frac{1}{2a} \ln \left| \frac{x - a}{x + a} \right|.
$$

Exercice 15 Calculer

 $\blacksquare$ 

$$
I_2 = \int_1^2 \frac{\ln(s)}{s} ds \text{ et } I_3 = \int_2^3 \frac{1}{\xi \ln(\xi)} d\xi, I_4 = \int_0^1 \frac{x^2}{1 + x^2} dx
$$

Page 7 sur [22](#page-21-0)

#### Correction

On remarque des formules du type  $u'(x) \times f'(u(x))$  : pour la première on a presque du  $2u' \times u$ , i.e. du  $u' \times f' \circ u$  où  $f: t \mapsto t^2$ .

$$
I_2 = \left[\frac{1}{2}\ln(s)^2\right]_1^2 = \frac{\ln(2)^2}{2}.
$$

De même,

$$
I_3 = [ln | ln(\xi) |]^3_2 = ln | ln(3) | - ln |ln(2) |.
$$

Enfin, pour  $I_4$ , une petite astuce belge :)

$$
I_4 = \int_0^1 \frac{x^2 + 1 - 1}{1 + x^2} dx = \int_0^1 1 - \frac{1}{1 + x^2} dx
$$
  
= 1 - [Arctan(x)]<sub>0</sub><sup>1</sup> = 1 - Arctan(1) + Arctan(0) = 1 -  $\frac{\pi}{4}$ .

Cette quantité est positive, le résultat est déjà cohérent (on intègre une fonction positive sur un intervalle positif !)

### Point de méthode 16

Pour calculer des intégrales impliquant des sinus ou des cosinus, il peut être utile de passer dans le monde complexe, ou en tout cas d'utiliser des formulations exponentielles. Les formules de linéarisation sont aussi très utiles. Par exemple, calculer les deux intégrales suivantes :

$$
I_5 = \int_0^{2\pi} \sin^2(t) dt, \qquad I_6 = \int_0^{\pi} \sin(t) e^{-t} dt.
$$

**Correction** Pour la première, on linéarise :  $\sin^2(t) = \frac{1 - \cos(2t)}{2}$ , donc  $\int^{2\pi}$ 0  $\sin^2(t)dt = \int^{2\pi}$ 0  $1 - \cos(2t)$  $\frac{d^{3}(2t)}{2}dt$  $=\frac{2\pi}{2}$  $\frac{2\pi}{2} - \frac{1}{2}$ 2  $\int^{2\pi}$ 0  $cos(2t)dt$  $=\pi$ .

Pour la seconde, on va proposer deux méthodes :

 $\bullet\,$  par linéarité, on peut affirmer que  $\mathfrak{Im}\Big(\int^b\Big|$ a  $f(t)dt$  =  $\int_0^b$ a  $\mathfrak{Im}(f(t))dt$ . C'est une propriété parfois utile ! Ici,

$$
\int_0^{\pi} \sin(t) e^{-t} dt = \Im \mathfrak{m} \left( \int_0^{\pi} e^{it} e^{-t} dt \right)
$$

Mais

$$
\int_0^{\pi} e^{it} e^{-t} dt = \int_0^{\pi} e^{(i-1)t} dt
$$
  
=  $\left[ \frac{1}{i-1} e^{(i-1)t} \right]_0^{\pi}$   
=  $\frac{1}{i-1} e^{(i-1)\pi} - \frac{1}{i-1} e^{(i-1)\times 0}$   
=  $-\frac{1}{i-1} e^{-\pi} - \frac{1}{i-1}$   
=  $(1 + e^{-\pi}) \frac{1}{1-i}$   
=  $(1 + e^{-\pi}) \frac{1+i}{2}$ ,

donc

$$
\int_0^{\pi} \sin(t) e^{-t} dt = \frac{1 + e^{-\pi}}{2}.
$$

• **par linéarité** (bis), on peut utiliser que sin $(t) = \frac{e^{it} - e^{-it}}{2}$  $\frac{c}{2}$  et calculer ainsi l'intégrale... c'est plus long !

## Point de méthode 17

Comment calculer une primitive de la forme

$$
\int^x \frac{1}{at^2 + bt + c} dt ?
$$

Il y a trois possibilités :

 $\bullet$  s'il y a une racine réelle double, c'est immédiat, car on sait intégrer  $\dfrac{1}{(\alpha t+\beta)^2}$ . Par exemple :

$$
\int^x \frac{1}{t^2 + 2t + 1} dt = \int^x \frac{1}{(t+1)^2} dt = -\frac{1}{x+1}.
$$

• s'il y a 2 racines simples, on écrit le polynôme sous la forme

$$
\frac{1}{a(t-x_1)(t-x_2)}
$$

et on essaie de l'écrire comme  $\frac{\alpha}{t - x_1} + \frac{\beta}{t - x_2}$  $\frac{\varepsilon}{t - x_2}$ . C'est ce que l'on a fait lorsqu'on a calculé

$$
\int^x \frac{1}{t^2 - a^2} dt.
$$

• s'il n'y a aucune racine réelle, on utilise la forme canonique pour se ramener à quelque chose du type  $(\alpha t + \beta)^2 + \gamma^2$ , puis on utilise la même méthode que celle utilisée pour calculer une primitive de  $x \mapsto \frac{1}{x^2+1}$  $\frac{1}{x^2 + a^2}$ . Par exemple,

$$
\int^x \frac{dt}{t^2 + t + 1} = \int^x \frac{dt}{(t + \frac{1}{2})^2 - \frac{1}{4} + 1}
$$
  
= 
$$
\int^x \frac{dt}{(x + \frac{1}{2})^2 + \frac{3}{4}}
$$
  
= 
$$
\frac{4}{3} \int^x \frac{dt}{(\frac{2}{\sqrt{3}t} + \frac{1}{\sqrt{3}})^2 + 1}
$$
  
= 
$$
\frac{4}{3} \arctan\left(\frac{2}{\sqrt{3}}x + \frac{1}{\sqrt{3}}\right) \times \frac{\sqrt{3}}{2}
$$
  
= 
$$
\frac{2}{\sqrt{3}} \arctan\left(\frac{2}{\sqrt{3}}x + \frac{1}{\sqrt{3}}\right)
$$

# 2 Intégration par parties

## Définition 18

Si I est un intervalle de  $\R$ , on note  $\mathscr{C}^1(I,\R)$  l'ensemble des fonctions dérivables sur I, dont la dérivée est continue sur I.

Proposition 19

Soient u et v deux fonctions de  $\mathscr{C}^1(I,\mathbb{C})$ , a et b deux réels de I.

$$
\int_{a}^{b} u'(t)v(t)dt = [u(t)v(t)]_{a}^{b} - \int_{a}^{b} u(t)v'(t)dt.
$$

## Remarque 20

- $\bullet$  Toujours préciser les fonctions  $u$  et v lorsque vous effectuez une intégration par parties. Même quand vous serez grands, en spé !
- Si l'on cherche juste des primitives, on peut aussi écrire la formule d'IPP comme

$$
\int^x u'(t)v(t)dt = u(x)v(x) - \int^x u(t)v'(t)dt.
$$

**Example 21**  
Calculons I<sub>7</sub> = 
$$
\int_0^1 \underbrace{t}_{v(t)} \underbrace{e^t}_{v'(t)} dt
$$
.

# Correction

Dans l'intégrale précédente, posons

 $\overline{J}$ 

$$
u(t) = e^t
$$
,  $u'(t) = e^t$ ,  
\n $v(t) = t$ ,  $v'(t) = 1$ .

Par intégration par parties,

$$
I_7 = [te^t]_0^1 - \int_0^1 e^t dt = e - [e^t]_0^1 = e - e + 1 = 1.
$$

## Point de méthode 22

Une méthode de calcul d'intégrales fondamentalement liée à l'IPP : la multiplication par 1. Pour calculer

$$
\int_a^b f(t) dt,
$$

il peut être utile de considérer qu'on a à calculer

$$
\int_a^b 1\times f(t)dt,
$$

et faire notre IPP avec  $u'(t) = 1$ ,  $v(t) = f(t)$ .

# Exemple 23

Calculus

\n
$$
\bullet \quad I_8(x) = \int_0^x \ln(t) \, dt
$$
\n
$$
\bullet \quad I_9 = \int_0^1 \text{Arctan}(t) \, dt,
$$
\n
$$
\bullet \quad I_{10} = \int_0^1 t^2 e^t \, dt,
$$
\n
$$
\bullet \quad I_{11} = \int_0^\pi e^{-t} \sin(t) \, dt.
$$

## **Correction**

Toutes sont intéressantes.

• Dans  $I_8 = \int_{0}^{x} 1$  $\overline{u'(t)}$  $ln(t)$  $\overline{v(t)}$ dt, posons  $u(t) = t$ , donc  $u'(t) = 1$ , et  $v(t) = \ln(t)$ , donc

 $v'(t) = \frac{1}{t}$ . Par intégration par parties, il vient

$$
I_8 = [t \ln(t)]^x - \int^x t \times \frac{1}{t} dt = x \ln(t) - x.
$$

• Dans I<sub>9</sub>, posons  $u(t) = t$ , donc  $u'(t) = 1$ ,  $v(t) =$  Arctan $(t)$  donc  $v'(t) = \frac{1}{1+t^2}$ . Par intégration par parties, il vient

$$
I_9 = [t \text{Arctan}(t)]_0^1 - \int_0^1 \frac{t}{1+t^2} dt = \frac{\pi}{4} - \left[\frac{1}{2}\ln(1+t^2)\right]_0^1 = \frac{\pi}{4} - \frac{\ln(2)}{2}.
$$

 $\bullet$  Dans I<sub>10</sub>, on va être obligés de faire **deux** intégration par parties. Posons  $u(t) = e^t$ , donc  $u'(t) = e^t$ , et  $v(t) = t^2$  donc  $v'(t) = 2t$ . Par intégration par parties, il vient

$$
I_{10} = [t^2 e^t]_0^1 - 2 \int_0^1 t e^t dt = e - 2 \int_0^1 t e^t dt.
$$

L'intégrale précédente a déjà été calculée par intégration par parties, et vaut 1. Ainsi,  $I_{10} = e - 2.$ 

• Pour  $I_{11}$ , autre méthode utile on fait deux intégrations par parties, pour se ramener à  $I_{11} = \cdots + \alpha I_{11}$ , et on en déduit ainsi la valeur de l'intégrale.

Dans I<sub>11</sub>, posons  $u(t) = -e^{-t}$  donc  $u'(t) = e^{-t}$ , et  $v(t) = \sin(t)$  donc  $v'(t) = \cos(t)$ . Par intégration par parties, il vient

$$
I_{11} = [-e^{-t} \sin(t)]_0^{\pi} - \int_0^{\pi} -e^{-t} \cos(t) dt = \int_0^{\pi} e^{-t} \cos(t) dt = \int_0^{\pi} \underbrace{e^{-t}}_{u'(t)} \underbrace{\cos(t)}_{v(t)} dt
$$

#### ATTENTION AUX SIGNES !

Puis, dans la deuxième intégrale, on refait une intégration par parties, en dérivant aussi la fonction trigonométrique et en intégrant aussi l'exponentielle (si vous faites l'inverse, vous tournerez en rond). On prend  $u(t) = -\mathrm{e}^{-t}$  donc  $u'(t) = \mathrm{e}^{-t}$ , et  $v(t) = \cos(t)$  donc  $v'(t) = -\sin(t)$ . Par IPP, on en déduit que

$$
I_{11} = [-e^{-t} \cos(t)]_0^{\pi} - \int_0^{\pi} (-e^{-t}) \times (-\sin(t)) dt.
$$

Donc  $2I_{11} = e^{-\pi} + 1$ , donc  $I_{11} = \frac{e^{-\pi} + 1}{2}$  $\frac{1}{2}$ . On retrouve le même résultat qu'en passant par les complexes, ouf !

#### Proposition 24

Une primitive de  $x \mapsto \ln(x)$  est  $x \mapsto x \ln(x) - x$ . (je veux que vous la conaissiez)

#### Remarque 25

- Les IPP sont intéressantes pour faire baisser le degré d'un polynôme dans une intégrale,
- Il est intéressant de faire une IPP lorsqu'on a une intégrale avec des exponentielles, sinus, cosinus, sh, ch.
- Si on intègre une fonction dont la dérivée est simple, l'IPP peut être utile (avec le coup du 1).

### Point de méthode 26

Lorsque l'on est en présence d'une suite d'intégrales, il peut être intéressant de faire une intégration par parties pour trouver une relation de récurrence! Par exemple, si on pose  $J_n =$  $\int_0^1$ 0  $x^n e^x dx$ , alors, si  $n \in \mathbb{N}^*$ , on remarque que  $J_{n+1} = \int_0^1$ 0  $x^{n+1}$  $\overline{v(x)}$ e x  $\overline{u'(x)}$ dx.

On pose  $u(x) = e^x$ , donc  $u'(x) = e^x$ , puis  $v(x) = x^{n+1}$ , donc  $v'(x) = (n+1)x^n$ . Ainsi, par intégration par parties,

$$
J_{n+1} = [e^{x}x^{n+1}]_{0}^{1} - (n+1)\int_{0}^{1} e^{x}x^{n}dx = e - (n+1)J_{n}
$$

# 3 Changement de variables

Une idée importante, pour calculer des intégrales, est de parfois faire un changement de variables, un peu comme lorsqu'on a fait des changements d'indices dans la somme.

Proposition 27 (Changement de variables) Soit  $f \in \mathscr{C}(I,\mathbb{C})$ ,  $(a,b) \in I^2$ ,  $\varphi \in \mathscr{C}^1([a,b],I)$ . Alors  $\int^b$ a  $f(\varphi(t))\varphi'(t)dt = \int^{\varphi(b)}$  $\varphi(a)$ 

Remarque 28

En pratique, on essaie de faire en sorte que le changement de variables soit bijectif (voire qu'on arrive à calculer sa bijection réciproque).

 $f(t)dt$ .

## Point de méthode 29

En pratique (sauf quand vous serez en PSI), un changement de variables se fait davantage comme je vais le décrire.

Il s'effectue toujours en 4 étapes. Soit à calculer  $\int^b$ a  $f(t)dt$ .

- 1. On explicite son changement de variables :« Soit  $y = \varphi(t)$  ».
- 2. On voit comment les variables sont modifiées par  $\varphi$  : « Lorsque  $t = a$ ,  $y = \varphi(a)$ , ... »
- **3.** On voit comment l'intégrande est changé : «  $f(t) = f(\varphi^{-1}(y))$  » (d'où l'intérêt d'avoir une bijection réciproque).
- **4.** On voit comment l'élément différentiel dt est changé : «  $y = \varphi(t)$  donc si  $\frac{dy}{dt} = \varphi'(t)$ ,  $\overline{d}$

i.e. 
$$
dt = \frac{dy}{\varphi'(t)}
$$
, simplifiable si  $\varphi$  admet une bijection réciproque. »

Remarque 30

Deux remarques importantes

- 1. On ne remet pas les bornes dans l'ordre ! Contrairement aux sommes, si un changement de variables inverse les bornes, il faut les garder dans le mauvais ordre !
- 2. Séparer dy et dt n'a pas de sens à notre niveau, c'est une recette de cuisine pour que les choses se passent bien !

Exemple 31

**Calculons** 

$$
I_{12} = \int_0^1 \sqrt{1 - t^2} dt.
$$

- **1.** On pose  $\theta = \text{Arccos}(t)$ , i.e.  $t = \cos(\theta)$ .
- **2.** Quand  $t = 0$ ,  $\theta = \frac{\pi}{2}$  $\frac{1}{2}$ . Quand  $t = 1, \theta = 0$ .
- **3.** On change l'intégrande :  $\sqrt{1-t^2} = \sqrt{1-\cos^2(\theta)} = \sqrt{\sin^2(\theta)} = \sin(\theta)$ , car  $\theta \in \left[0, \frac{\pi}{2}\right)$ 2 i .

**4.** On change l'élément différentiel :  $t = cos(\theta)$  donc  $\frac{dt}{d\theta} = -sin(\theta)$ , donc  $dt = -sin(\theta)d\theta$ . On en déduit que

$$
\int_0^1 \sqrt{1-t^2} dt = \int_{\frac{\pi}{2}}^0 \sin(\theta) \times (-\sin(\theta)) d\theta = \int_0^{\frac{\pi}{2}} \frac{1-\cos(2\theta)}{2} d\theta = \frac{1}{2} \left[ \theta - \frac{\sin(2\theta)}{2} \right]_0^{\frac{\pi}{2}} = \frac{\pi}{4}.
$$

Exercise 32

\nCalculate 
$$
I_{13} = \int_{0}^{1} \frac{dt}{ch(t)}
$$
.

\nCorrection

\nCorrection

\n1. Posons  $u = e^{t}$ , i.e.  $t = \ln(u)$ .

\n2. Quadr  $t = 0$ ,  $u = 1$ . Quadr  $t = 1$ ,  $u = e$ .

\n3.  $\frac{1}{ch(t)} = \frac{2}{e^{t} + e^{-t}} = \frac{2}{u + \frac{1}{u}} = \frac{2u}{u^{2} + 1}$ 

\n4.  $\frac{dt}{du} = \frac{1}{u}$  donc  $dt = \frac{du}{u}$ .

\nAnsi,

\n $I_{13} = \int_{1}^{e} \frac{2u}{u^{2} + 1} \frac{du}{u} = \int_{1}^{e} \frac{2}{u^{2} + 1} du = [2Arctan(u)]_{1}^{e} = 2Arctan(e) - \frac{\pi}{2}$ .

# Point de méthode 33

Le changement de variables pour le calcul de primitives fonctionne aussi ! Le changement de bornes est juste plus simple. Calculons par exemple  $I_{14}(x) = \int_{0}^{x} \frac{1}{\sqrt{2\pi}}$  $\frac{1}{\operatorname{ch}(t)} dt$ .

Correction Comme  $ch(t) = \frac{e^t + e^{-t}}{2}$  $\frac{2}{2}$ , **1.** Posons  $u = e^t$ , i.e.  $t = \ln(u)$ . 2. (pas besoin d'écrire de changement de bornes !) **3.**  $\frac{1}{\text{ch}(t)} = \frac{2}{e^t + 1}$  $\frac{2}{e^t + e^{-t}} = \frac{2}{u + \frac{1}{2}}$  $u + \frac{1}{u}$  $=\frac{2u}{2}$  $u^2 + 1$ **4.**  $\frac{dt}{du} = \frac{1}{u}$  $\frac{1}{u}$  donc  $dt = \frac{du}{u}$  $\frac{u}{u}$ . Ainsi,  $I_{14}(x) = \int_{0}^{e^{x}} \frac{2u}{x^{2}+1}$  $u^2 + 1$ du  $rac{du}{u} = \int^{e^x} \frac{2}{u^2}$  $\frac{2}{u^2+1}du = 2 \text{Arctan}(e^x).$ 

Remarque 34 Un changement de variables, c'est « souvent » un  $u' \times f'(u)$  que l'on a pas vu. Par exemple,  $\int^x dt$  $\frac{dt}{\text{ch}(t)} = \int^x \frac{2}{e^t + 1}$  $\frac{2}{e^t + e^{-t}} dt = \int^x \frac{2e^t}{1 + (e^{-t})^2} dt$  $\frac{2e}{1+(e^t)^2}=2\text{Arctan}(e^x).$ 

### Point de méthode 35

Dans certaines intégrales, quand quelque chose nous gêne, cela peut être une bonne idée de changement de variables ! (par exemple, quand il y a une racine !)

Exercice 36

Calculer via un double changement de variables  $I_{15} = \int_1^1$ 0 1  $\sqrt{1 + \sqrt{1 - u}}$ du.

### **Correction**

Effectuons un premier changement de variables

- **1.** On va poser d'abord  $x =$ √  $\overline{1-u}$ , i.e.  $u=1-x^2$ .
- **2.** Quand  $u = 0$ ,  $x = 1$  et quand  $u = 1$ ,  $x = 0$ .

3. 
$$
\frac{1}{\sqrt{1 + \sqrt{1 - u}}} = \frac{1}{\sqrt{1 + x}}
$$
  
\n4.  $\frac{du}{dx} = -2x$  donc  $du = -2x dx$ .  
\nDonc  
\n $I_{15} = \int_{1}^{0} \frac{1}{\sqrt{1 + x}} (-2x) dx = \int_{0}^{1} \frac{2x}{\sqrt{1 + x}} dx$   
\nDans cette intégrale, effectuons un autre changement de variables  
\n1. On pose  $y = \sqrt{1 + x}$ , i.e.  $x = y^2 - 1$ .  
\n2. Quand  $x = 0$ ,  $y = 1$ . Quand  $x = 1$ ,  $y = \sqrt{2}$   
\n3.  $\frac{2x}{\sqrt{1 + x}} = \frac{2(y^2 - 1)}{y} = 2y - \frac{2}{y}$   
\n4.  $dx = 2y dy$   
\nainsi,  
\n $I_{15} = \int_{1}^{\sqrt{2}} \left(2y - \frac{2}{y}\right) 2y dy$   
\n $= 4 \int_{1}^{\sqrt{2}} y^2 - 1 dy$   
\n $= 4 \left[\frac{y^3}{3}\right]_{1}^{\sqrt{2}} - 4(\sqrt{2} - 1)$   
\n $= \frac{8}{3}\sqrt{2} - \frac{4}{3} - 4\sqrt{2} + 4$   
\n $= \frac{8}{3} - \frac{4}{3}\sqrt{2}$ .

# 4 Intégrales à bornes variables.

Proposition 37 Soit I un intervalle de  $\mathbb{R}$ ,  $f \in \mathscr{C}(I, \mathbb{C})$ ,  $a \in I$ . Alors  $x \mapsto \int^x$ a  $f(t)dt$  est l'unique primitive de t s'annulant en a.

Proposition 38 (Dérivation d'une intégrale avec borne variable) Soient  $f \in \mathscr{C}(I,\mathbb{C})$ , J un intervalle,  $\varphi \in \mathscr{C}^1(J,I)$  et  $a \in I$ . Soit G la fonction de J dans  $\mathbb C$ définie par  $\forall x \in J$ ,  $G(x) = \int^{\varphi(x)}$ a  $f(t)dt$ .

Alors G est dérivable, de dérivée

$$
G'(x) = f(\varphi(x)) \times \varphi'(x).
$$

## Point de méthode 39

 $\widetilde{S}$ i  $f\in \mathscr{C}(\mathrm{I},\mathbb{R}),$  si  $J$  est un intervalle de  $\mathbb{R}$ , si  $\varphi$  et  $\psi$  sont dans  $\mathscr{C}^1(J,\mathrm{I}),$  si  $g: x\mapsto \int^{\psi(x)}$  $\varphi(x)$  $f(t)dt$ , comment dériver g ?

On prend  $F$  une primitive de  $f$ . Alors pour tout  $x$  dans  $J$ ,

$$
g(x) = F(\psi(x)) - F(\varphi(x)).
$$

g est dérivable sur J, comme composée de fonctions dérivables, et

$$
\forall x \in J, g'(x) = F'(\psi(x))\psi'(x) - F'(\phi(x))\varphi'(x) = f(\psi(x))\psi'(x) - f(\phi(x))\varphi'(x).
$$

Exercice 40 Soit

$$
\eta : \begin{vmatrix} 0, +\infty[ \to \mathbb{R} \\ x \mapsto \int_x^{x^2} \frac{dt}{\ln(t)} \end{vmatrix}
$$

Démontrer que  $\eta$  est croissante.

**Correction** Posons F une primitive de  $t \mapsto \frac{1}{1-t}$  $\frac{1}{\ln(t)}$  (remarque : on ne cherche pas à la calculer!). Alors pour tout  $x > 0$ ,

$$
\eta(x) = F(x^2) - F(x).
$$

Ainsi, comme composée de fonctions dérivables,  $\eta$  est dérivable, de dérivée égale, pour tout  $x > 0$ , à

$$
\eta'(x) = 2xF'(x^{2}) - F'(x)
$$

$$
= 2x \frac{1}{\ln(x^{2})} - \frac{1}{\ln(x)}
$$

$$
= \frac{x - 1}{\ln(x)}.
$$

Ainsi,  $\eta$  croissante sur tout  $\mathbb R$ .

Finissons par des choses classiques : les intégrales et primitives de fonctions paires, impaires, périodiques.

1. Fonctions impaires. Si f est une fonction impaire sur [−a, a], alors  $\int^a$ −a  $f(t)dt = 0.$ 

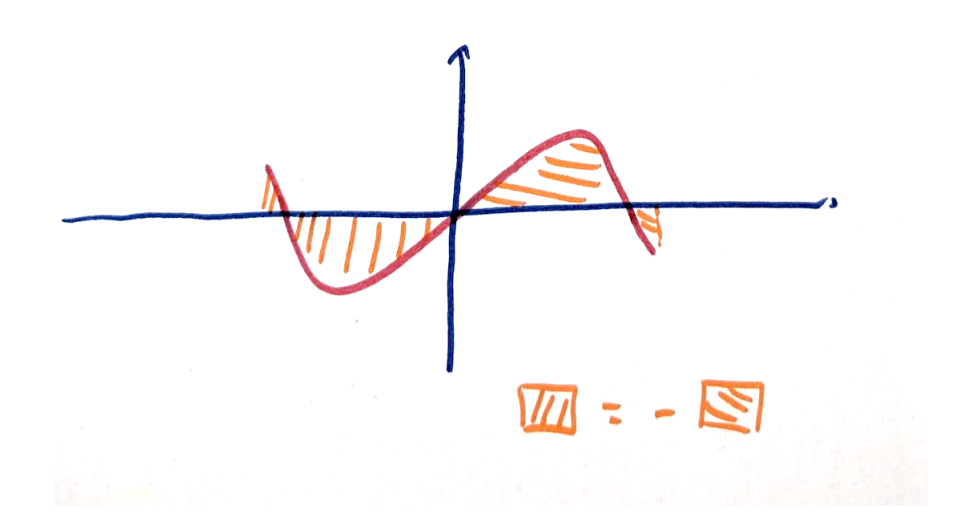

Par la relation de Chasles,

$$
\int_{-a}^{a} f(t)dt = \int_{-a}^{0} f(t)dt + \int_{0}^{a} f(t)dt.
$$

Considérons  $\int_0^0$ −a  $f(t)dt$  et effectuons le changement de variables  $u = -t$ . Alors  $\int^0$ −a  $f(t)dt=\int_0^0$ a  $f(-u)(-du)$  = imparité de *f*  $\int^0$ a  $f(u)du = -\int_0^a$ 0  $f(u)du$ .

Donc  $\int^a$ −a  $f(t)dt = 0.$ 

**2. Fonctions paires.** Si f est une fonction paire sur [−a, a], alors  $\int_0^a$ −a  $f(t)dt = 2\int_0^a$ 0  $f(t)dt$ .

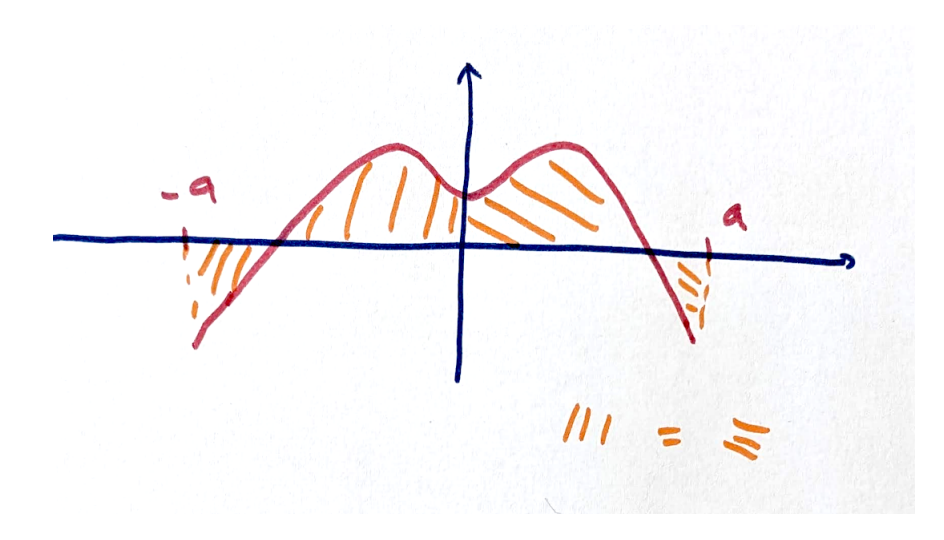

Par la relation de Chasles,

$$
\int_{-a}^{a} f(t)dt = \int_{-a}^{0} f(t)dt + \int_{0}^{a} f(t)dt.
$$

Considérons  $\int_0^0$ −a  $f(t)dt$  et effectuons le changement de variables  $u = -t$ . Alors

$$
\int_{-a}^{0} f(t)dt = \int_{a}^{0} f(-u)(-du) \underbrace{=}_{\text{parité de } f} \int_{a}^{0} f(u)du = \int_{0}^{a} f(u)du.
$$

Donc  $\int^a$ −a  $f(t)dt = 2\int_0^a$ 0  $f(u)du$ .

3. Fonctions périodiques. Si  $f$  est une fonction  $T$ -périodique, alors quel que soit l'intervalle de taille  $T$ , quel que soit a dans  $\mathbb R$ ,

$$
\int_{a}^{a+T} f(t)dt = \int_{0}^{T} f(t)dt.
$$

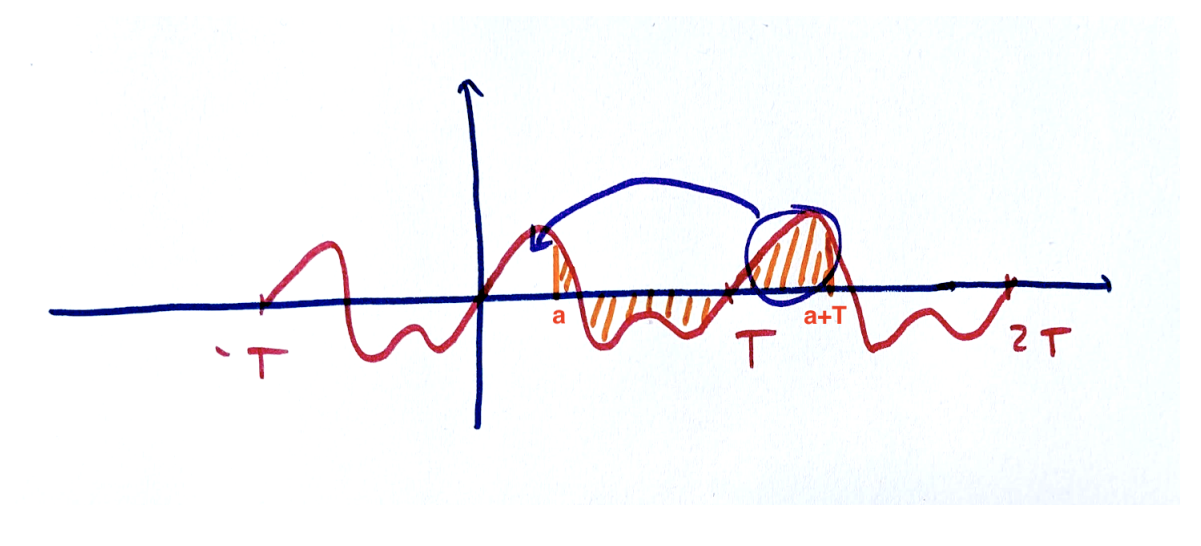

Page 20 sur [22](#page-21-0)

Par la relation de Chasles,

$$
\int_{a}^{a+T} f(t)dt = \int_{a}^{T} f(t)dt + \int_{T}^{a+T} f(t)dt.
$$

Dans la deuxième intégrale, on fait le changement de variables  $s = t - T$ . Alors

$$
\int_{T}^{a+T} f(t)dt = \int_{0}^{a} f(s+T)ds = \int_{0}^{a} f(s)ds = \int_{0}^{a} f(t)dt,
$$

étant donné que les variables sont muettes. Ainsi,

$$
\int_{a}^{a+T} f(t)dt = \int_{a}^{T} f(t)dt + \int_{0}^{a} f(t)dt = \int_{0}^{T} f(t)dt.
$$

Questions auxquelles nous répondrons à la rentrée :

- toute primitive d'une fonction impaire est-elle paire ?
- toute primitive d'une fonction paire est-elle impaire ?
- toute primitive d'une fonction périodique est-elle périodique ?

# DM 06 à rendre le lundi 6 novembre Durée conseillée : 2h

<span id="page-21-0"></span>On définit, pour tout entier naturel n, l'intégrale

$$
W_n = \int_0^{\frac{\pi}{2}} \sin^n(x) dx.
$$

- 1. Calculer  $W_0$ ,  $W_1$ ,  $W_2$ .
- **2.** Montrer que pour tout  $n \geqslant 0$ , on a  $W_n = \int^{\frac{\pi}{2}}$ 0  $cos<sup>n</sup>(x)dx$  (on pourra utiliser le changement de variables  $u = \frac{\pi}{2}$  $\frac{x}{2} - x$ ).
- 3. Montrer que la suite  $(W_n)_{n \in \mathbb{N}}$  est décroissante.
- 4. Montrer, en intégrant par parties, que pour tout entier positif n,

$$
W_{n+2} = \frac{n+1}{n+2}W_n.
$$

**5.** En déduire que, pour tout entier  $p \ge 0$ , on a

$$
\begin{cases}\nW_{2p} = \frac{\pi}{2} \frac{(2p)!}{2^{2p}(p!)^2}, \\
W_{2p+1} = \frac{2^{2p}(p!)^2}{(2p+1)!}.\n\end{cases}
$$

(on demande une vraie récurrence)

- 6. Aspects asymptotiques.
	- (a) Montrer que pour tout entier naturel *n* non nul, on a  $W_nW_{n+1} = \frac{\pi}{2(n+1)}$ .
	- (b) On admet que toute suite décroissante et minorée converge. Montrer que  $(W_n)_{n\in\mathbb{N}}$ converge et déterminer sa limite.
	- (c) Montrer que pour tout entier naturel  $n$ ,  $1 \frac{1}{n+2} \leqslant \frac{W_{n+1}}{W_n}$  $\frac{V_{n+1}}{W_n} \leqslant 1.$
	- (d) En déduire  $\lim_{n\to\infty}\frac{W_{n+1}}{W_n}$  $\frac{n+1}{W_n}$ .